*© Коллектив авторов, 2022 DOI: 10.24110/0031-403X-2022-101-1-236-249 https://doi.org/10.24110/0031-403X-2022-101-1-236-249*

*Е.В. Щепкина1,2, С.В. Епифанова1,3, А.И. Кузнецов4*

# **STARD И TRIPOD: РЕКОМЕНДАЦИИ ПО ПРЕДОСТАВЛЕНИЮ РЕЗУЛЬТАТОВ ДИАГНОСТИЧЕСКИХ И ПРОГНОСТИЧЕСКИХ ИССЛЕДОВАНИЙ. ПРАКТИЧЕСКИЕ СОВЕТЫ ДЛЯ ОФОРМЛЕНИЯ СТАТЕЙ В ЖУРНАЛЫ**

1Научно-практический клинический центр диагностики и телемедицинских технологий ДЗМ, г. Москва, 2ООО «Техдепартамент», Департамент «Статистика для медицины», г. Химки, 3ФГБУ «ЦКБ с поликлиникой УДП РФ», г. Москва, 4Московский авиационный институт (национальный исследовательский университет), г. Москва, РФ

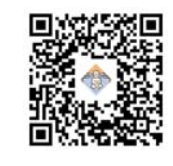

**Врач в своей ежедневной клинической практике постоянно должен принимать решения. Причем точность диагностических методов исследования и шкал прогнозирования риска развития того или иного заболевания определяет точность поставленного врачом диагноза или решения о методе лечения. В медицинской литературе стремительно растет число публикаций, посвященных прогностическим моделям, что определяет потребность в повышении качества публикаций с описанием разработки и валидации прогностических и диагностических моделей для разных заболеваний. Написать качественную публикацию помогают рекомендации, изложенные в STARD и TRIPOD. В данной статье представлены комментарии к обновленным руководствам STARD и TRIPOD. Для всех пунктов руководства приведено описание того, что требуется от авторов для составления полных и информативных отчетов, даны примеры. Эти рекомендации касаются не только оформления статей, но и диссертаций, отчетов по грантам и других работ, посвященных медицинским исследованиям.**

*Ключевые слова: STARD, TRIPOD, диагностические исследования, клинические исследования, дизайн исследования, систематические ошибки, надежность, точность, разработка, валидация, применимость.*

*Цит.: Е.В. Щепкина, С.В. Епифанова, А.И. Кузнецов. STARD и TRIPOD: рекомендации по предоставлению результатов диагностических и прогностических исследований. Практические советы для оформления статей в журналы. Педиатрия им. Г.Н. Сперанского. 2022; 101(1): 236–249.*

*E.V. Schepkina1,2, S.V. Epifanova1,3, A.I. Kuznetsov4*

# **STARD AND TRIPOD: RECOMMENDATIONS FOR THE PROVISION OF DIAGNOSTIC AND PROGNOSTIC RESEARCH RESULTS. PRACTICAL ADVICE FOR SUBMITTING ARTICLES TO JOURNALS**

1Scientific and Practical Clinical Center for Diagnostics and Telemedicine Technologies of the Moscow Department of Healthcare, Moscow, 2«Statistics for Medicine» Department with the «Techdepartment,» LLC, Khimki, Moscow Oblast, 3Central Clinical Hospital with Polyclinic of the Office of the President of the Russian Federation, Moscow, 4Moscow Aviation Institute (National Research University), Moscow, Russia

## *Контактная информация:*

*Щепкина Елена Викторовна* – канд. соц. наук, директор по статистике, ООО «Техдепартамент», Департамент «Статистика для медицины», аналитик в Научно-практическом клиническом центре диагностики и телемедицинских технологий ДЗМ **Адрес:** Россия, 141407, г. Химки, ул. Германа Титова, 2 **Тел.:** (925) 638-72-60 elenaschepkina@gmail.com Статья поступила 18.11.21 Принята к печати 24.01.22

#### *Contact Information:*

*Schepkina Elena Viktorovna* – Cand. Sc. Sociology, Director of Statistics, TechDepartment LLC, Department of Statistics for Medicine, analyst, Scientific and Practical Clinical Center for Diagnostics and Telemedicine Technologies, Moscow Department of Health **Address:** 2, German Titov ul., Khimki, 141407, Russia **Phone:** (925) 638-72-60 elenaschepkina@gmail.com Received on Nov. 18, 2021 Submitted for publication on Jаn. 24, 2022

The physician in his daily clinical practice must constantly make decisions. Moreover, the accuracy of diagnostic methods of research and scales for predicting the risk of developing a particular disease determines the accuracy of the diagnosis made by the doctor or the decision on the method of treatment. The number of publications devoted to predictive models is growing rapidly in the medical literature, which determines the need to improve the quality of publications describing the development and validation of predictive and diagnostic models for various diseases. The recommendations set out in STARD and TRIPOD help to write a quality publication. This article provides comments on the updated STARD and TRIPOD manuals. For all points of the manual, a description is given of what is required from authors to compile complete and informative reports (with examples). These recommendations apply not only to the design of articles, but also to dissertations, reports on grants and other works devoted to medical research.

Keywords: STARD, TRIPOD, diagnostic studies, clinical studies, study design, systematic errors, reliability, accuracy, development, validation, applicability.

For citation: E.V. Schepkina, S.V. Epifanova, A.I. Kuznetsov. STARD and TRIPOD: Recommendations for the provision of diagnostic and prognostic research results. Practical advice for submitting articles to journals. Pediatria n.a. G.N. Speransky. 2022; 101 (1): 236-249.

Для автора, погруженного в свою тему, все инструменты и выводы статьи кажутся очевидными, а комментарии рецензента журнала зачастую избыточными и надуманными.

По мнению врачей, еще совсем недавно основной проблемой для отказа в публикации было некачественно выполненное исследование. Сейчас практически все медицинские исследования проводятся хорошо и главная проблема - правильное оформление результатов исследования.

Рецензенты в журналах отмечают, что авторы чаще всего пренебрегают объяснением дизайна исследования, обоснованием размера выборки, методов анализа. Путают критерии для сравнения разных типов данных. Забывают указать ограничения исследования, сроки и место его проведения.

Другой перекос со стороны авторов - это копирование всего и вся с иностранных журналов. Следует помнить, что статья на английском языке - это еще не эталон качества расчетов и обозначений, поэтому следует относиться очень аккуратно к иностранным публикациям.

В связи с этим у авторов часто возникают вопросы, существуют ли правила оформления статей и не отклонят ли статью на этапе формальной проверки из-за наличия/отсутствия конкретных пунктов? Да, существуют. Это чек-листы, или рекомендации по предоставлению результатов исследований.

Таких чек-листов существует великое множество (www.equator-network.org/reporting-guidelines/). Они разработаны для разных типов исследований: рандомизированных, обсервационных, диагностических и др.

И здесь мы упираемся в бюрократию. Нет более скучной области в статистике, чем эти всевозможные чек-листы, с помощью которых редакторы журналов мучают врачей. Однако если понять предысторию этого вопроса и попытаться понять смысл, заложенный в эти чек-листы, то возникнет понимание, откуда все это взялось и для чего необходимо.

Как началась история чек-листов? Где-то с 2010-х годов начали появляться тревожные сообщения, что большинство результатов, которые опубликованы даже в очень авторитетных журналах, не воспроизводятся, несмотря на точное следование опубликованному в статьях дизайну. После этого стали появляться сообщения об опровержениях результатов, опубликованных ранее.

В 2016 г. вышла статья М. Baker в журнале Nature [1]. В ней написано: «Журнал Nature провел онлайн-опрос 1576 исследователей. В результате опроса выяснилось, что более 70% исследователей пытались воспроизвести эксперименты другого ученого, но не смогли, а более половины не смогли воспроизвести собственные эксперименты» (в медицине – 68% и 55% соответственно).

В результате опросов были получены ответы, объясняющие причины невоспроизводимости. Если их сгруппировать, то получится следующая картина:

1. Неосознанные систематические ошибки.

2. Осознанная фальсификация данных.

3. Применение сомнительных приемов для получения нужных значимых р (так называемая накрутка статистической значимости).

Рассмотрим эти группы причин более подробно.

I. Неосознанные систематические ошибки - это ошибки методологического плана, допущенные при проведении и опубликовании исследования, так называемые систематические ошибки (рис. 1).

Систематические ошибки делятся на ошибки наблюдения и ненаблюдения.

В свою очередь, ошибки наблюдения подразделяются на:

- ошибки исследователя;
- ошибки наблюдателя;
- ошибки пациента;
- ошибки упоминания.
- К ошибкам исследователя относятся:

• ошибка определения генеральной совокупности (подгон критериев включения/невключения/исключения);

• ошибка формирования выборки (например, в исследовании участвовали только те пациенты, которые поступали в больницы по скорой помощи только в дневное время. При этом не учитывалось, что некоторые виды нозологий, требующих госпитализации, встречаются чаще ночью);

• ошибка выбора измерения/подтверждения диагноза (например, некоторые заболевания нельзя диаг-

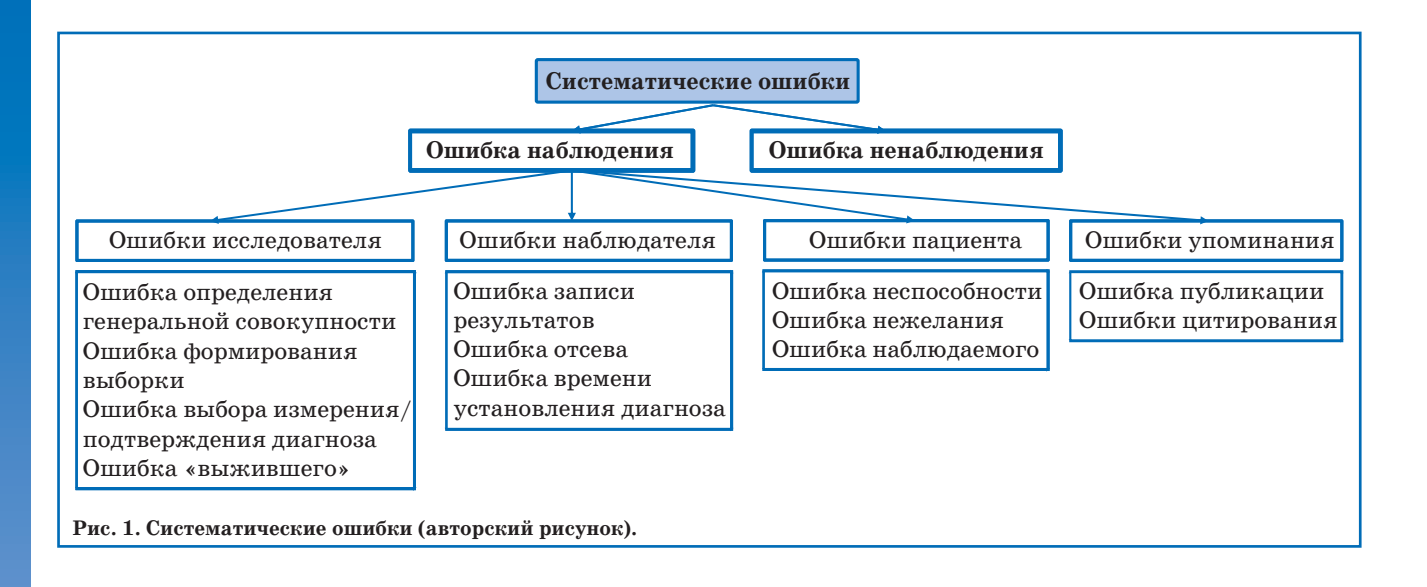

ностировать по данным МРТ, а только по результатам УЗИ);

ошибка выжившего.

Ошибка выжившего возникает, когда решение принимается только на примерах «выживших» (тех, кто справился с болезнью), но не учитывается статистика по «погибшим/умершим», поскольку данных по ним мало, они отсутствуют или врач заведомо убрал их из рассмотрения в исследовании. Например, когда ученые определяют показатели выживаемости для какого-либо заболевания, в статистику попадают только пациенты, которым успели поставить диагноз. Те пациенты, которые умирают до постановки диагноза, не попадают в выборку. Это приводит к искажению реальных результатов.

*К ошибкам наблюдателя относятся:*

 ошибка записи результатов (невнимательность или при вводе данных на компьютере или вручную – разный порядок округления);

 ошибка отсева (в ходе исследования отсеялись «определенные» пациенты, например с дополнительными серьезными заболеваниями);

ошибка времени установления диагноза.

Ошибка времени установления диагноза особенно значимо проявляется при анализе выживания. Например, одному пациенту диагноз «рак» поставили во время диспансеризации, а второму – при обращении к врачу при наличии соответствующих симптомов. Сроки выживания этих пациентов будут разными, хотя течение болезни может быть одинаковым (рис. 2).

*К ошибкам пациента относятся:*

ошибка неспособности (пациент точно не может указать локализацию и характер боли, не в состоянии оценить ее периодичность);

ошибка нежелания (пациент скрывает по каким-то причинам, например прием каких-либо препаратов);

ошибка наблюдаемого (наблюдаемые знали, что за ними наблюдают, и поэтому у них, например, повышалось артериальное давление; сюда же относится синдром белого халата).

*К ошибкам упоминания относятся:*

- ошибка публикации.
- ошибка цитирования.

Известно, что статистически значимые результаты публикуют и цитируют чаще.

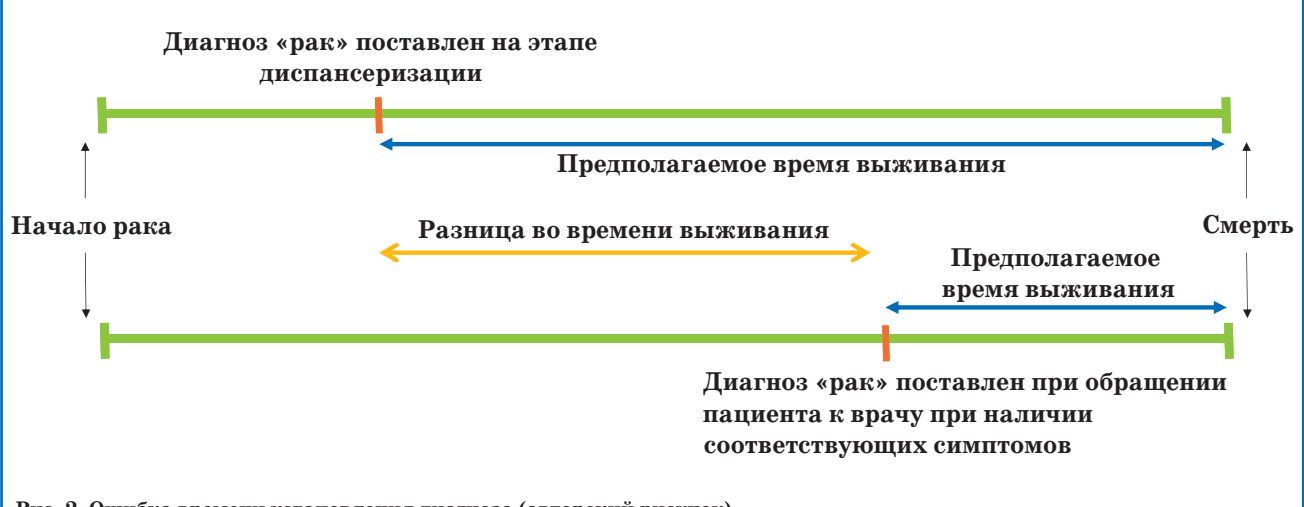

**II.** Осознанная фальсификация данных. Авторы осознанно пишут, что якобы нашли статистически значимую связь/различие, хотя по их базе данных этой связи нет. Они, как правило, уклоняются от просьбы редакции предоставить полную базу данных.

III. Применение сомнительных приемов для получения нужных значимых р. Это так называемая накрутка статистической значимости. Она бывает двух видов: p-hacking и HARKing.

p-hacking:

- изменение выборки за счет подгона критериев включения/невключения;

- исключение пациентов из выборки;

- досрочное завершения набора, когда достигнуто нужное р;

- перебор статистических методов, пока не получено нужное р.

- HARKing - напоминает мишень, которая рисуется после выстрела и утверждается, что попали в цель.

Это часто происходит, когда много лет собирают базу данных для определенной цели. Первоначальная гипотеза не подтверждается, и на этой информационной базе пытаются протестировать другие гипотезы.

Но, как известно, в любой выборке можно найти значимые связи, пусть даже ложноположительные. Так, например, находится значимая корреляция между температурой воздуха и количеством утонувших. И не берется в расчет то, что в жаркие дни просто купающихся больше.

Чтобы максимально избежать вышеуказанных ошибок и фальсификаций в помощь редакторам журналов, а впоследствии и в помощь авторам, были разработаны чек-листы, пройдя по которым можно формально понять, есть ли риск каких-либо искажений в конкретной публикации. Мера, конечно, бюрократическая, но она очень хорошо работает. В серьезных журналах редакторы активно пользуются этими чек-листами. Поэтому их надо знать. Часто можно получить отказ в публикации без обоснования причины и даже без отправки на рецензирование. Наиболее частая причина - это несоответствие чеклисту, когда редактор увидел в публикации риски тех или иных ошибок.

Но здесь есть и положительный момент. Чеклисты не индивидуальны для каждого издателя, а являются единым правилом или некоторым стандартом для публикации в любом журнале.

В данном контексте рассмотрим чек-лист по диагностике. Статей по диагностике, а также разработке новых методов диагностики и их валидации в последние годы становится все больше [2-4]. Оформлять подобные исследования авторы пытаются по схемам оформления исследований по типу случай-контроль или рандомизированных исследований. Итак, для оформления исследований по диагностике предлагается два чек-листа: STARD (List of Essential Items for Reporting Diagnostic Accuracy Studies - Список основных элементов для отчета об исследованиях диагностической точности) и TRIPOD (Transparent reporting of a multivariable prediction model for individual prognosis or diagnosis - Прозрачный отчет о многомерной модели прогнозирования для индивидуального прогноза или диагноза). Оба они разработаны для публикаций, посвященных:

• разработке (Development) моделей прогнозирования. Автор рассказывает только о том, как Модель разрабатывалась, создавалась и строилась;

• валидации/тестированию (Validation) моделей прогнозирования. Автор рассказывает только о том, как Модель валидировалась/тестировалась. Причем здесь может быть тестирование как своей собственной Модели, так и созданной другими авторами/институтами:

 $\bullet$  разработке (Development) и валидации/тестированию (Validation) моделей прогнозирования.

В чем здесь может быть проблема? Часто бывает, что при разработке Модель показывает высокую точность (90% и более), а в реальных условиях точность снижается, а порой может упасть даже до  $50\%$ , что говорит о попадании пальцем в небо.

С этой точки зрения статья, в которой описывается только разработка модели, не так интересна, как та, в которой есть раздел как про разработку, так и про ее валидацию.

В связи с этим рассмотрим 3-й вариант «разработка + валидация» как наиболее общий.

Существует два варианта валидации: «Сразу» и «Потом».

Вариант «СРАЗУ»: при разработке Модели базу пациентов случайным образом делят на обучающую и тестовую выборку. На обучающей выборке Модель строится или разрабатывается, а на тестовой выборке Модель тестируется или валидируется/проверяется. В этом случае разработка и валидация происходят сразу, без длительного временного перерыва.

Процесс валидации, применяемый одновременно с процессом разработки, позволяет остановить разработку модели на нужном шаге, чтобы не допустить ее переобучения.

Вариант «ПОТОМ»: в медицине очень часто базу для разработки модели «добывают» в ходе ретроспективного исследования - на основе данных медицинских карт, а базу для валидации - в ходе проспективного сплошного исследования, т.е. на основе вновь поступающих пациентов.

Давайте посмотрим на чек-листы по диагностике STARD и TRIPOD более подробно. Какой из них выбрать? Выбирайте тот, который вам больше нравится и наиболее подходит под ваше исследование. Сравнение чек-листов STARD и TRIPOD представлено в табл. 1.

Пройдемся подробно по чек-листу TRIPOD и дополним его пояснениями из STARD там, где это, на наш взгляд, необходимо.

Заголовок, Абстракт, Введение - это стандартные пункты. Считается, что в них обычно проблем возникнуть не может. На что здесь стоит обратить внимание? Тонкости они ведь в деталях.

 $1.3a$ головок

Укажите, что исследование посвящено разработке и/или тестированию (валидации) модели, опишите целевую популяцию и прогнозируемый результат. Укажите хотя бы один показатель точности, который использовался для оценки модели, например чувстви-

# **Контрольный перечень вопросов**

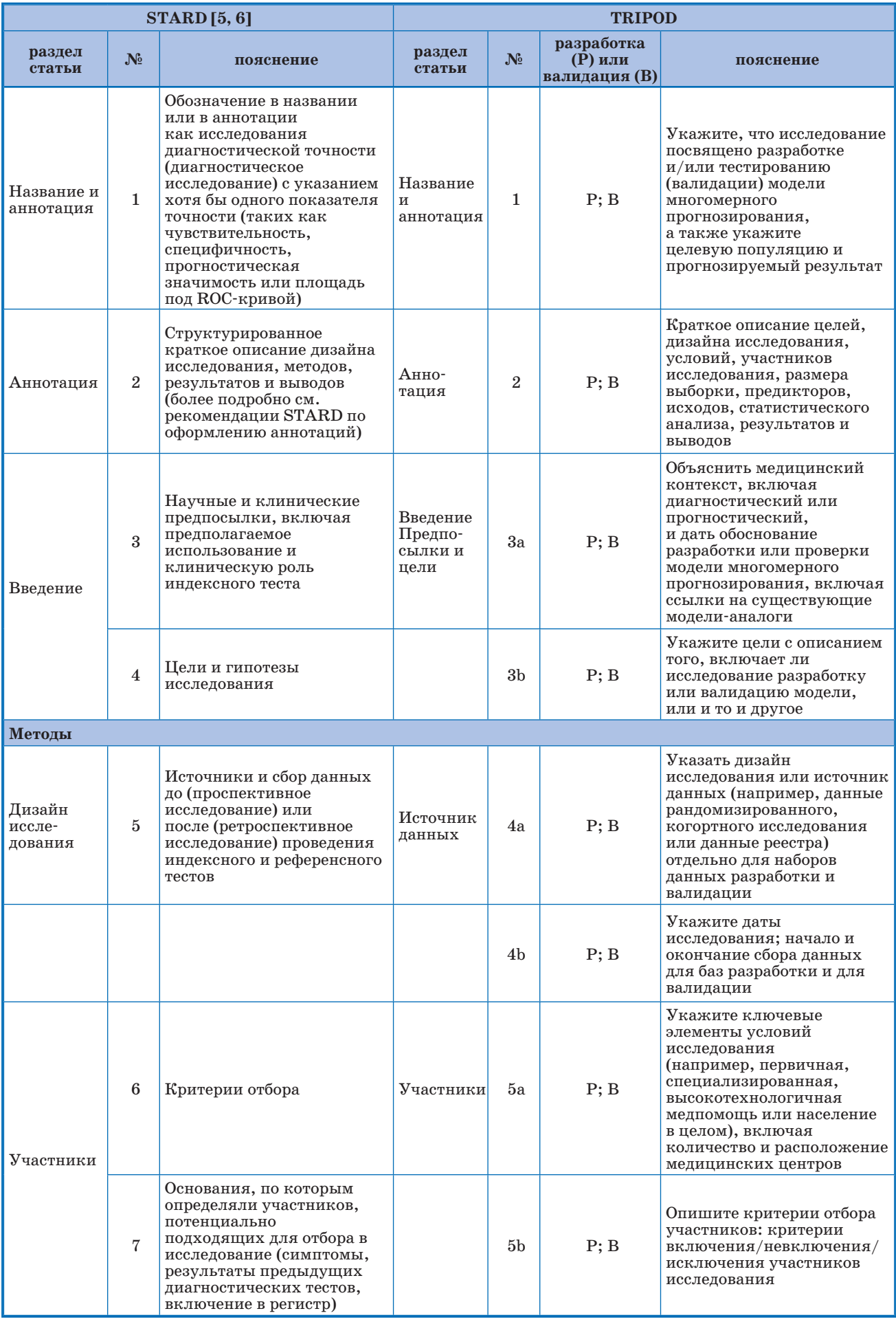

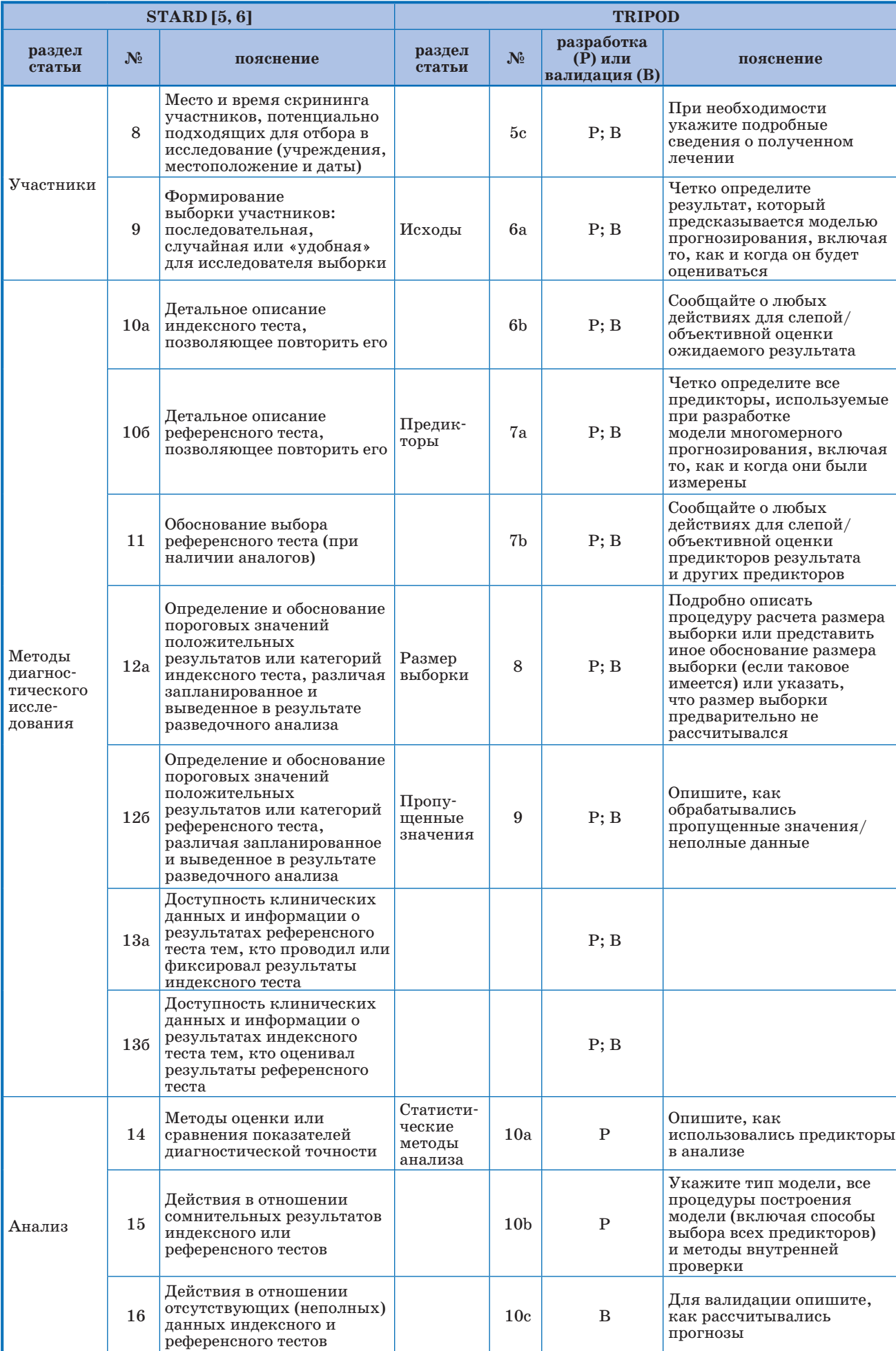

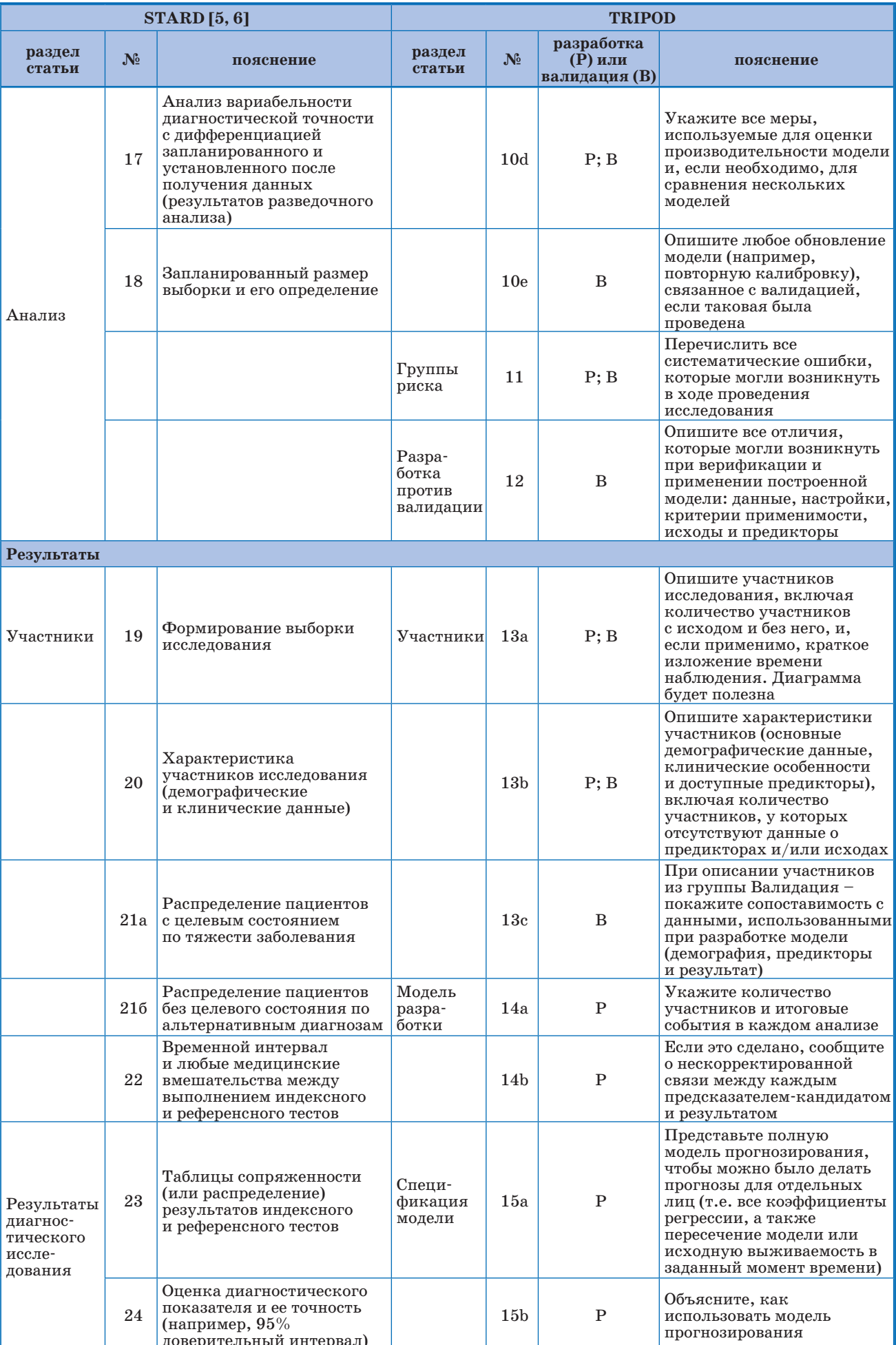

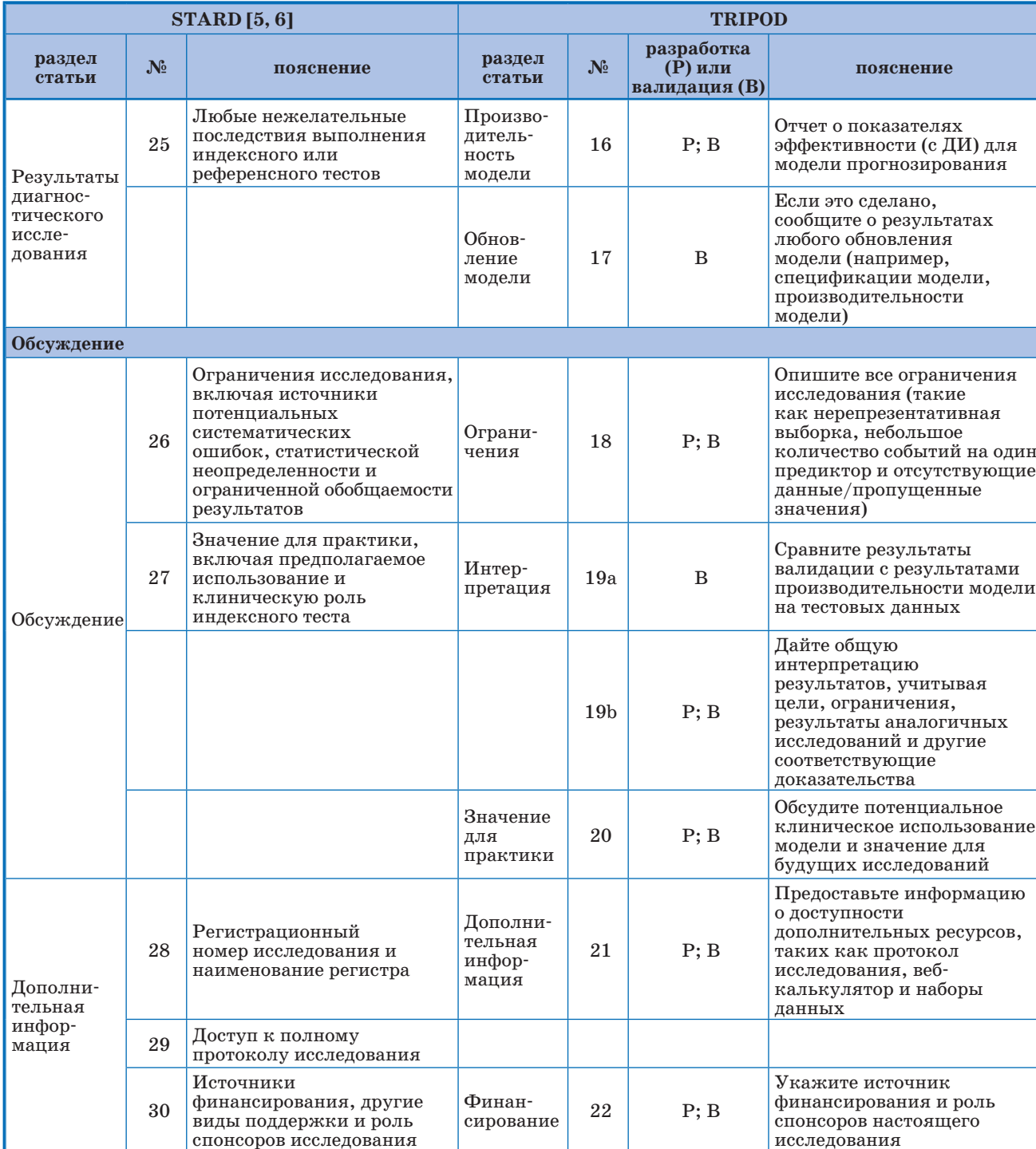

тельность, специфичность, точность или площадь под ROC-кривой (ROC-AUC).

Все знают, что есть электронные базы данных, такие как MEDLINE и т.д., незаменимые при поиске статей по медицинской тематике. Чтобы облегчить поиск своей статьи другими, авторам стоит явно заявить о диагностическом исследовании.

# Сквозной Пример

«Точность догоспитальной неинвазивной диагностики наличия метастазов в лимфатические узлы малого таза у больных резектабельным раком шейки матки IA2-IIA стадии, включающей исследование показателей крови (общего анализа крови и коагулограммы)».

2. Аннотация

Это краткое описание целей, дизайна исследования, условий, участников исследования, размера выборки, предикторов\*, результатов и выводов.

\*Предиктор (от англ. predictor «предсказатель») это переменные, на основании которых модель делает предсказания, или переменные, которые участвуют в предсказании.

Здесь важно понимать, что большинство читателей имеет доступ лишь к абстракту, поэтому в интересах авторов дать в абстракте максимальное количество информации по публикуемым результатам исследования. Абстракт журналы публикуют на английском языке, значит, и зарубежная аудитория сможет познакомиться с результатами. Это повысит цитируемость статьи. Все эти данные нужны для включения статьи в литобзоры, метаанализы, проводимые другими исследователями.

Результаты должны содержать информацию о найденных статистически значимых различиях/связях с указанием р. Обязательно следует указать полученные точность, чувствительность, специфичность теста, а не просто написать общие слова.

#### *3. Введение*

Во введении надо объяснить медицинский контекст (включая диагностический или прогностический) и дать обоснование разработки или проверки модели, включая ссылки на существующие моделианалоги.

Укажите цели.

Следует разъяснить необходимость, предполагаемое предназначение/использование и клиническую роль предлагаемого теста/диагностики.

Тест может быть предназначен для диагностики, скрининга, определения стадии заболевания, мониторинга, надзора, прогнозирования, выбора терапии и т.д.

Клиническая роль изучаемого теста может быть связана с его ожидаемой позицией относительно других тестов в клиническом протоколе. Например, предварительный тест будет использоваться перед существующим тестом, потому что он менее затратный, или взамен существующего теста, так как более точен.

## *Сквозной Пример*

Тест предназначен для догоспитальной неинвазивной диагностики наличия метастазов в лимфатические узлы малого таза у больных резектабельным раком шейки матки IA2–IIA стадии, включающий исследование показателей крови (общего анализа крови и коагулограммы).

Клиническая роль состоит в том, что тест чувствителен и предполагает выявление микрометастазов, которые не определялись инструментальными методами исследования (УЗИ или МРТ).

# **Методы**

# *4. Источник данных*

4a. Указать дизайн исследования или источник данных (например, данные рандомизированного, когортного исследования или данные реестра) отдельно для наборов данных разработки и валидации. Здесь же следует указать способ формирования выборки: сплошной, случайный или «удобный» для исследователя.

4b. Укажите даты исследования; начало и окончание сбора данных для разработки, и, если применимо, то и для валидации.

Здесь важно, чтобы не были сделаны следующие ошибки формирования выборки:

– ошибка формирования выборки, когда в базу могли не попасть те пациенты, которые имели сезонные изменения (например, летом часть операций имеет большие риски осложнений, чем зимой);

– ошибка Неймана, когда период набора пациентов был слишком коротким и в исследование попали пациенты с более легким течением болезни. Более длительный набор пациентов позволяет сократить эту ошибку.

Указывая проспективность или ретроспективность исследования, следует помнить:

С одной стороны, ретроспективные исследования могут лучше отражать обычную клиническую практику, чем проспективные.

Но при этом в ретроспективных исследованиях невозможно отобрать для исследования всех пациентов, соответствующих критериям отбора, так как в повседневной медицинской практике часть анализов может отсутствовать: быть не сделана пациентами или потеряться, что приведет к тому, что будут получены данные с большим количеством пропусков.

#### *Сквозной Пример*

Для разработки теста пациенты набирались ретроспективно. Изучили базу данных пациентов, прошедших процедуру постановки диагноза «рак шейки матки» в поликлиниках, а затем направленных в онкоцентр для прохождения лечения в период с 2011 по 2020 гг. На первичном осмотре всем пациентам было назначено клиническое обследование, включающее исследование показателей крови, которые были занесены в их медицинские карты. На основе этих данных был разработан тест.

Для последующей валидации теста пациенты набирались проспективно с декабря 2020 по сентябрь 2021 гг. На первичном осмотре всем пациентам были назначены необходимые анализы крови. Затем результаты анализов заносили в модель, и врач получал ответ. На этапе валидации все результаты тестирования подтверждались либо послеоперационным стадированием, либо инструментально при дальнейшем обследовании.

#### *5. Участники исследования*

5a. Укажите ключевые элементы условий исследования: место и время (например, первичная, специализированная, высокотехнологичная медпомощь или население в целом).

Это важно, так как процедуры тестирования, механизмы направления к специалистам, а также распространенность и степень тяжести заболеваний в них различаются.

Эта информация важна для читателей, желающих оценить обобщаемость результатов исследования, т.е. возможность распространения результатов на население в целом.

Указание, в каких медицинских центрах были набраны пациенты, важна для двойной проверки со стороны журнала/рецензента (звонок в центр) или главврач больницы может заявить, что подобных исследований у него в больнице не проводилось.

5b. Перечислить критерии включения/невключения/исключения участников исследования. То есть надо указать основания, по которым определяли участников исследования: симптомы, результаты предыдущих диагностических исследований, включение в регистр и т.д.

Здесь контролируется p-hacking, в котором авторы, возможно, пытались подобрать особую группу

пациентов для исследования. В этом случае критерии включения/невключения могут оказаться странными/изощренными, так как были сформированы задним числом, и видно, что исследователь пытается сформировать очень сложную группу.

Для рецензента это будет сигналом того, что возможен p-hacking. Иными словами, критерии включения/невключения/исключения должны быть естественными.

#### *Сквозной Пример*

Для участия в исследовании по разработке теста отбирали пациентов старше 16 лет, направленных в Федеральный онкологический центр для лечения. В исследование не включали пациентов с гистологически неподтвержденным диагнозом «рак шейки матки».

Для участия в исследовании по валидации теста отбирали пациентов старше 16 лет, направленных в Федеральный онкологический центр для лечения. В исследование не включали пациентов с гистологически неподтвержденным диагнозом «рак шейки матки». Из исследования исключали пациентов, которые не могли или не хотели предоставить письменное информированное согласие.

5c. При необходимости укажите подробные сведения о полученном лечении.

Пациенты могли получать лечение во время проведения диагностического процесса. Если оно проводилось, то об этом надо написать. Если не проводилось, то об этом тоже надо написать.

*6. Исходы/методы регистрации исходов*

6a. Четко опишите результат, который предсказывается моделью прогнозирования, включая то, как и когда он будет оцениваться.

#### *7. Предикторы*

7a. Опишите все предикторы, используемые при разработке модели прогнозирования, включая то, как и когда они были измерены (т.е. они были получены объективно – из анализов или субъективно – из жалоб пациента).

#### *8. Размер выборки*

Подробно описать процедуру расчета размера выборки или предоставить иное обоснование размера выборки (если таковое имеется) или указать, что размер выборки предварительно не рассчитывался.

Здесь опытный статистик может увидеть, насколько размер выборки обоснован или подтасован в ходе подгона данных, например, если была произведена остановка набора пациентов при достижении нужного р (р-hacking).

Размер выборки во многих диагностических исследованиях небольшой. Обзор исследований, опубликованных в 8 ведущих журналах в 2002 г., показал, что медиана размера выборки в те годы составляла 118 участников (межквартильный размах 71–350 человек).

#### *9. Пропущенные значения*

Опишите, как обрабатывались пропущенные значения/неполные данные.

Есть три способа справиться с проблемой пропущенных значений.

Первый способ – берем только тех пациентов, у кого есть полные данные. Эта стратегия анализа может приводить к снижению точности и систематическим ошибкам.

Второй способ – оценить влияние тех показателей, которые имеют пропущенные значения. И если они не существенно влияют на результат/исход, их можно опустить из анализа. Но обязательно надо указать, какие это переменные.

Третий способ – использование «наихудшего сценария». Это когда на место отсутствующих значений ставят самые плохие результаты, которые возможны. Например, если не известно, есть ли у пациента сахарный диабет или нет, то ставится, что он есть.

## *Сквозной Пример*

В случае пропущенных значений необходимых показателей анализов крови этих пациентов исключали из анализа, т.е. была реализована стратегия анализа «завершенных» или «доступных» случаев.

#### *10. Методы статистического анализа*

Укажите все методы статистического анализа, использованные для построения модели (включая способы выбора всех предикторов), и методы внутренней проверки.

Укажите все меры, используемые для оценки производительности модели.

#### *11. Группы риска*

Перечислить все систематические ошибки, которые могли возникнуть в ходе проведения исследования.

*12. Разработка против верификации*

Опишите все отличия, которые могли возникнуть при верификации в отличие от разработки модели: данные, настройки, критерии применимости, исходы и предикторы.

Например, в ходе верификации данные о пациентах брали не из крупного специализированного центра, а из городской поликлиники.

#### **Результаты**

*13. Участники*

13a. Опишите участников исследования, включая количество участников с исходом и без него и, если применимо, краткое изложение времени наблюдения. Диаграмма будет полезна и наглядна. Рассмотрим пример такой диаграммы.

Это так называемая поточная диаграмма (рис. 3).

Авторам предлагается приводить в своих отчетах такие схемы, отображая последовательность формирования выборки исследования, чтобы читатели могли судить о возможности систематических ошибок и применимость результатов исследования.

На схеме мы видим:

какое количество пациентов является потенциально подходящим;

сколько соответствует критериям отбора;

 скольким был проведен Индексный тест\* и причины, почему части пациентов этот тест не был проведен;

 далее мы видим сколько согласно Индексному тесту получили положительный ответ тестирования, сколько – отрицательный и сколько – сомнительный;

какому количеству был проведен Референсный тест\*\* и причины, почему он не был проведен;

и окончательная разбивка пациентов по каждой группе на тех, кто получил отрицательный/положительный/сомнительный результат тестирования.

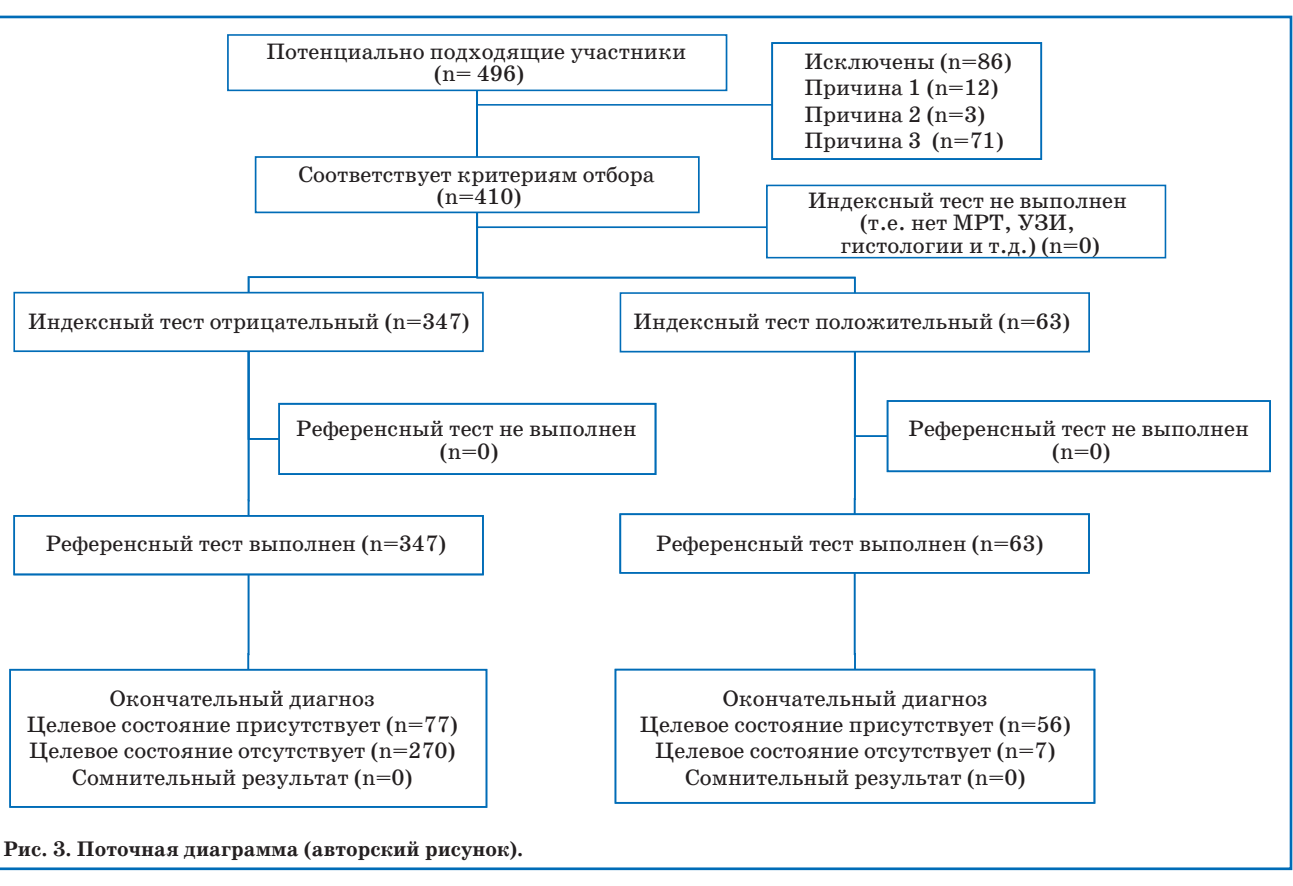

\*Индексный тест - это автоматизированный анализ медицинских данных посредством исследуемого программного обеспечения (ПО), разработанного на основе искусственного интеллекта (ИИ). Это тот тест, что мы разрабатываем (например, определение наличия/отсутствия метастазов по анализам крови).

\*\*Референсный тест - это результаты разметки базы медицинских данных в соответствии с известной методологией. Это тот тест, на основе которого классически ставится диагноз. Например, определение наличия/отсутствия метастазов после МРТ/УЗИ или биопсии/операции.

13b. Опишите характеристики участников (основные демографические данные, клинические особенности и используемые предикторы), включая количество участников, у которых отсутствуют данные о предикторах и/или исходах. То есть если часть пациентов не имеет каких-то анализов, это надо указать. Например, пол указан у 100 человек, участвующих в исследовании, а МРТ проведено только 40 человекам.

13с. При описании участников из группы «Валидация» покажите сопоставимость с данными, использованными при разработке модели (демография, предикторы и результат). Данные должны быть сопоставимы. Укажите временной интервал и любые медицинские вмешательства между выполнением индексного и референсного тестов.

Исследования диагностической точности - это, по сути, одномоментные исследования. В большинстве случаев нужно определить, насколько хорошо индексный тест классифицирует пациентов в сравнении с референсным тестом, когда оба теста проводятся у одних и тех же пациентов в одно и то же время.

Если один тест выполняется позже другого, целевое и альтернативное состояния пациентов могут изменяться, ухудшаться или улучшаться вследствие естественного течения заболевания или клинических вмешательств, применяемых в период между двумя тестами. Такие изменения могут влиять на согласованность индексного и референсного тестов, что может привести к систематическим ошибкам оценок эффективности тестов.

14. Модель разработки

14а. Укажите количество участников и итоговые события в каждом анализе.

Для исследований с бинарным исходом здесь должны быть указаны так называемые Таблицы сопряженности (табл. 2).

Результаты исследований должны быть воспроизводимы и доступны для проверки другими учеными. Это относится к процедурам тестирования, проведения исследования и статистическому анализу. Сопоставление результатов индексного и референсного тестов с помощью таблиц сопряженности упрощает пересчет показателей диагностической точности.

Такое представление результатов позволяет определить долю участников с целевым состоянием в выборке исследования, что полезно, поскольку чувствительность и специфичность теста могут варьировать в зависимости от распространенности заболевания.

Кросс-табулирование позволяет выполнять также альтернативные или дополнительные анализы (к примеру, рассчитать показатели гипо- или гипердиагностики).

Такие таблицы должны включать абсолютные значения, а не проценты.

# Таблицы сопряженности

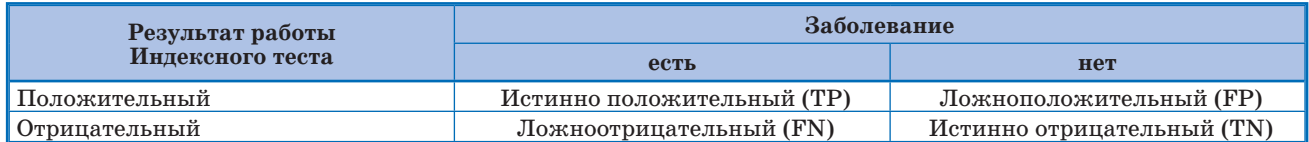

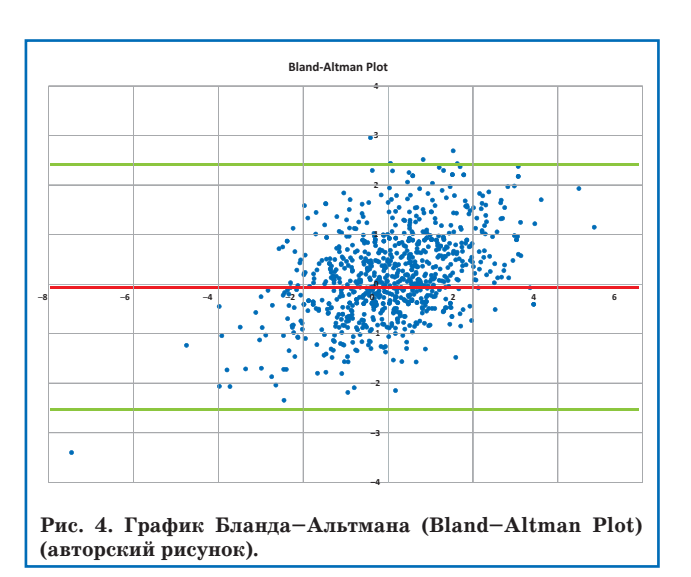

Лля исследований с исходом в виде количественного показателя, например прогнозирование индекса массы тела ВАZ, здесь должен быть проведен анализ Бланда-Альтмана и построен график Bland-Altman Plot. Графики Бланда-Альтмана позволяют идентифицировать любые систематические различия между измерениями (т.е. фиксированное смещение) или возможные выбросы (рис. 4).

15. Спецификация модели

15а. Представьте полную модель прогнозирования, чтобы можно было делать прогнозы для отдельных лиц (например, все коэффициенты регрессии).

В табл. 2 указаны коэффициенты В, 95% ДИ и значимость коэффициента.

Сквозной Пример

В ходе разработки Модели на основе Многофакторной логистической регрессии была получена следующая формула прогноза наличия метастазов (0 - нет, 1 - есть), основанная на 7 предикторах (7 анализов крови), которая имеет следующий вид:

BHM= $1/1+e^{-x}$  (1), где ВНМ - вероятность наличия метастазов,  $x=-0,704+22,967*(D\text{-}\mu\text{m}ep)$  $3,645*(RBC, 9$ ритроциты) + 1,326\*(фибриноген) -0,101\*(агрегация тромбоцитов с АДФ) - 0,021\*(СОЭ) + 0,099\*(HB, гемоглобин) + 0,003\*(РФМК)(2).

Далее подставляем х в формулу (1) и вычисляем значение RHM.

Точка отсечения окончательного результата 

Если ВНМ<0,3, то ВНМ=1, метастазов нет;

Если ВНМ≥0.3, то ВНМ=0, метастазы есть.

15b. Объясните, как использовать модель прогнозирования.

Здесь надо показать 2-3 примера расчета по формуле на конкретных пациентах.

Сквозной Пример

Примеры расчета по формуле на примере конкретных пациентов.

Пример [7]

Был произведен расчет х по формуле (2):

 $x=-0,704+22,967*0,31$  (D-димер) - 3,645\*3,81 (RBC, эритроциты) +1,326\*2,87 (фибриноген) -

Таблица 2

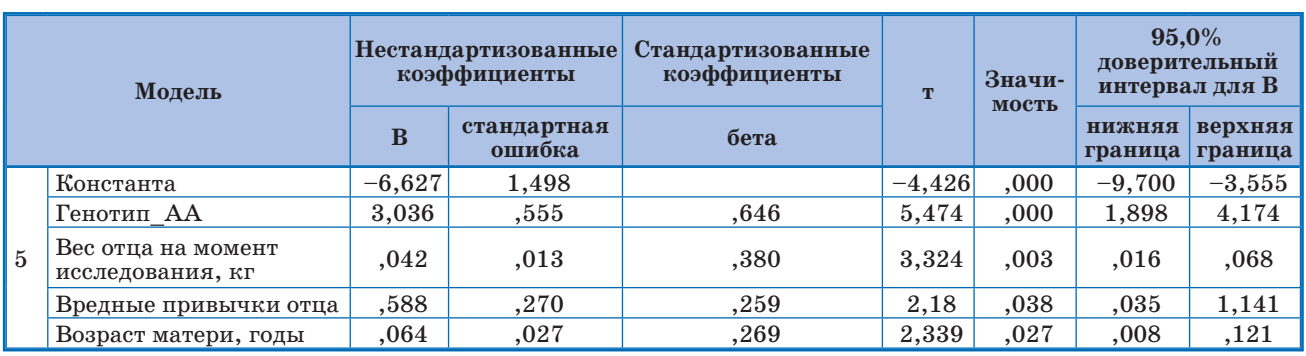

Коэффициенты В

# Пример [7]

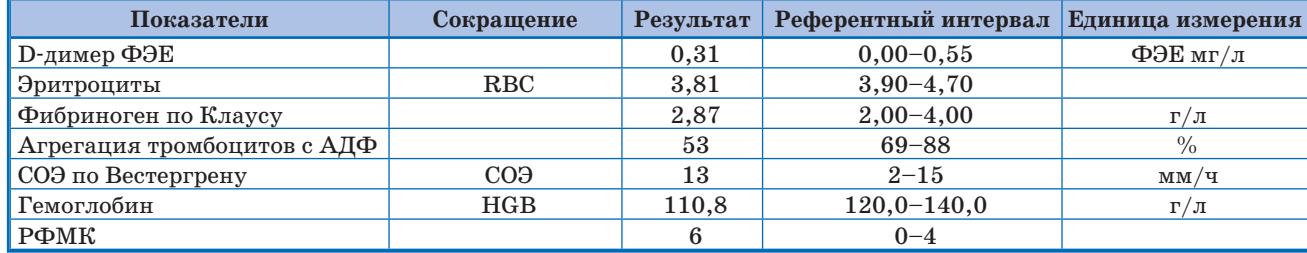

0,101\*53 (агрегация тромбоцитов с АДФ) – 0,021\*13 (СОЭ) + 0,099\*100,8 (HB, гемоглобин) + 0,003\*6  $(P\Phi MK)=-0,704+22,967*(0,31)-3,645*(3,81)+$  $1,326*(2,87) - 0,101*(53) - 0,021*(13) + 0,099*(110,8)$  $+0,003*(6)=-0,704+7,11977-13,88745+3,80562-$ 5,353–0,273+9,9792+0,018=0,70514.

Затем подставляем х в формулу (1) и вычисляем значение ВНМ:

ВНМ=0,6693.

Значение 0,6693 больше 0,3 – метастазы есть. Следовательно, у данной пациентки имеются метастазы в лимфатические узлы таза.

Заключение: в одном лимфоузле клетчатки справа, из 27, и 5 лимфоузлах клетчатки слева, из 19, метастазы плоскоклеточного рака со слабо выраженным ороговением. Диагноз подтвержден результатами морфологического исследования после стадирующей лапароскопической лимфодиссекции (планирование органосохраняющего лечения).

Таким образом, наличие метастазов в лимфатические узлы малого таза у данной пациентки было точно предсказано по формуле. Иными методами метастазы в лимфатические узлы малого таза обнаружены не были.

*16. Производительность модели*

Дать отчет о показателях эффективности (с 95% ДИ) для модели прогнозирования.

Следует давать не только точное значение критериев точности полученной Модели, но и 95% ДИ для этих оценок.

Результаты исследований, в которых указаны только точные значения оценок, следует интерпретировать с осторожностью, поскольку за ними может скрываться излишний оптимизм авторов.

Все метрики оценивают в диапазоне от 0 до 100%, используя следующие оценки точности:

<60% – Модель непригодна;

61–80% – требуется доработка Модели;

 $>81\%$  – Модель может быть допущена к клинической валидации.

#### *Сквозной Пример*

«У 53 пациентов в результате биопсии были обнаружены метастазы. Чувствительность предлагаемого Метода при выявлении этого же диагноза составила 89% (95% ДИ 77–96), специфичность – 91% (95% ДИ 76–98), положительная прогностическая значимость – 93% (95% ДИ 82–99), отрицательная – 86% (95% ДИ  $70-95$ )».

#### *17. Обновление модели*

Сообщите о результатах любого обновления модели (например, в ходе верификации коэффициенты в Модели были скорректированы для получения более точных результатов работы Модели).

*Сквозной Пример*

«В ходе верификации коэффициенты в Модели не изменялись».

**Обсуждение**

#### *18. Ограничения*

Опишите все ограничения исследования (такие, как нерепрезентативность выборки, небольшое количество событий на один предиктор или отсутствующие данные).

Для диагностических исследований настоятельно рекомендуется обсудить как минимум следующие возможные источники систематических ошибок:

неточность данных и вопросы, связанные с набором пациентов;

условия, в которых проводилось исследование.

*19. Интерпретация*

19a. Сравните результаты валидации с результатами работы модели на обучающих данных.

19b. Дайте общую интерпретацию результатов, учитывая цели, ограничения, результаты аналогичных исследований и другие соответствующие доказательства.

*20. Значение для практики*

Обсудите потенциальное клиническое использование модели и значение для будущих исследований.

*21. Дополнительная информация*

Например, Регистрационный номер исследования и наименование регистра.

Пример:

«Исследование зарегистрировано на http://www. clinicaltrials.org (NCT00916864)».

Доступ к полному протоколу исследования. Пример:

«Более подробная информация о дизайне и обосновании исследования OPTIMAP была опубликована ранее [ссылка на протокол исследования]».

*22. Финансирование*

Знание о том, кто профинансировал исследование, может многое сказать об исследовании: цели, у кого выгода и т.д.

**Заключение**

В итоге можно констатировать, что научные журналы требуют, чтобы статьи были оформлены в рамках общепринятых чек-листов, а, значит, врачи должны оформлять свои статьи именно в рамках этих известных правил.

*Вклад авторов: все авторы в равной степени внесли свой вклад в рукопись, рассмотрели ее окончательный вариант и дали согласие на публикацию.*

*Финансирование: все авторы заявили об отсутствии финансовой поддержки при подготовке данной рукописи.*

*Конфликт интересов: все авторы заявили об отсутствии конкурирующих интересов.*

*Примечание издателя: ООО «Педиатрия» остается нейтральным в отношении юрисдикционных претензий на опубликованные материалы и институциональных принадлежностей.*

*Authors' сontributions: all authors contributed equally to this manuscript, revised its final version and agreed for the publication.*

*Funding: all authors received no financial support for this manuscript.*

*Conflict of Interest: the authors declare that they have no conflict of interest.*

*Publisher's Note: Pediatria LLC remains neutral with regard to jurisdictional claims in published materials and institutional affiliations.*

Schepkina E.V. 100000-0002-2079-1482

Epifanova S.V. **10**0000-0002-7591-5120

Kuznetsov A.I. **D**0000-0003-2182-5792

1. *Baker M.* 1,500 scientists lift the lid on reproducibility. Nature. 2016; 533: 452–454. https://doi.org/10.1038/533452a.

2. *Steyerberg EW, Moons KG, van der Windt DA, Hayden JA, Perel P, Schroter S, et al.*; PROGRESS Group. Prognosis Research Strategy (PROGRESS) 3: prognostic model research. PLoS Med. 2013; 10: e1001381. doi: 10.1371/journal. pmed.1001381.

3. *Reilly BM, Evans AT.* Translating clinical research into clinical practice: impact of using prediction rules to make decisions. Ann. Intern. Med. 2006; 144: 201–209. doi: 10.7326/0003-4819-144-3-200602070-00009.

4. *Bouwmeester W, Zuithoff NP, Mallett S, Geerlings M, Vergouwe Y, Steyerberg E, et al.* Reporting and methods in clinical prediction research: a systematic review. PLoS Med. 2012; 9: 1–12. doi: 10.1371/journal.pmed.1001221.

5. *Cohen JF, Korevaar DA, Altman DG, Bruns DE, Gatso-*

*nis CA, Hooft L, et al.* Рекомендации по составлению отчетов о диагностических исследованиях (STARD 2015): разъяснения и уточнения. Digital Diagnostics. 2021; 2 (3): 313–342. doi: https://doi.org/10.17816/DD71031.

6. *Bossuyt PM, Reitsma JB, Bruns DE, Gatsonis CA, Glasziou PP, Irwig L, et al.* STARD 2015: an updated list of essential items for reporting diagnostic accuracy studies. BMJ. 2015; 351: h5527. doi: https://doi.org/10.1136/bmj.h5527.

7. Патент № 2750769. Российская Федерация, МПК G01N 33/49. Способ диагностики метастазов в лимфатические узлы малого таза у больных резектабельным раком шейки матки. А.Д. Каприн, Н.И. Стуклов, Т.В. Сушинская, Е.В. Щепкина, А.И. Кузнецов; заявитель и патентообладатель ФГБУ «НМИЦ радиологии» Минздрава России – заявка № 2020142386 22.12.2020; опубликовано 02.07.2021, Бюлл. № 19.

# **РЕФЕРАТЫ РЕФЕРАТЫ**

### *БЕЗОПАСНОСТЬ И ЭФФЕКТИВНОСТЬ РОТАВИРУСНОЙ ВАКЦИНЫ У МЛАДЕНЦЕВ С ЗАБОЛЕВАНИЯМИ ВЫСОКОГО РИСКА*

*Цели исследования: вакцинация против ротавируса имеет эффективность от 87% до 100% против тяжелого ротавирусного острого гастроэнтерита (AGE) у здоровых младенцев в странах с высоким уровнем дохода. Мало что известно о том, одинаково ли защищены младенцы с состояниями медицинского риска (MRC) и одинаково ли хорошо переносится вакцина. Мы провели квазиэкспериментальное проспективное многоцентровое когортное исследование «до и после» для оценки эффективности вакцины (VE) и профиля безопасности ротавирусной вакцины (HRV) среди младенцев MRC, которые нуждались в длительном или частом постнатальном уходе.*

*Материалы и методы исследования: в Нидерландах нет национальной программы иммунизации против ротавируса, но HRV была внедрена в рутинный уход за новорожденными с MRC в 13 голландских больницах. Участники в первоначальной и последующей когортах, не вакцинированные и вакцинированные HRV соответственно, наблюдались на предмет возникновения ротавирусного AGE. VE по крайней мере 1 дозы оценивали с помощью анализа времени до события для тяжелого ротавирусного AGE. Связанные с вакциной серьезные нежелательные явления/реакции (AEs) после HRV систематически извлекались из медицинских карт. Запрошенные AEs после вакцинации собирали для проспективного сравнения между временными точками вакцинации при наличии или отсутствии HRV.*

*Результаты: в общей сложности было включено 1482 ребенка из группы высокого риска с MRC, в том числе 631 в первоначальной когорте и 851 в последующей когорте; 1302 ребенка были недоношен-*

*ными (88,3%), 447 были малы для гестационного возраста (30,2%), а 251 ребенок имел как минимум один врожденный порок (17,0%). VE против тяжелого ротавирусного AGE составила 30% (95% доверительный интервал [ДИ]: от –36% до 65%). В целом наблюдаемое количество госпитализаций по причине ротавирусной инфекции было низким и существенно не различалось между когортами (2 и 2 соответственно). Частота серьезных AEs, связанных с вакциной, составила 0,24 на 100 доз вакцины. Скорректированное отношение риска для любого AEs после вакцинации HRV по сравнению с другими плановыми вакцинациями составило 1,09 (95% ДИ: 1,05–1,12) для одновременного введения и 0,91 (95% ДИ: 0,81–0,99) для однократного введения HRV. Желудочно-кишечные AEs встречались на 10% чаще после HRV. Заключение: в отличие от предыдущих результатов, полученных среди здоровых доношенных детей, при рутинном использовании HRV обеспечивала ограниченную защиту уязвимых младенцев с MRC. Обычно HRV хорошо переносится в этой группе при однократном введении, но при совместном введении с обычными вакцинами она связана с более высоким риском (в основном желудочно-кишечных) AEs. Наше исследование подчеркивает важность изучения действия вакцины в подгруппах уязвимых с медицинской точки зрения младенцев.*

*Josephine A.P. van Dongen, Elsbeth D.M. Rouers, Rob Schuurman, Caterina Band, Shannon M. Watkins, Marlies A. van Houten, et al. Pediatrics. 2021; 148 (6): e2021051901. https://doi.org/10.1542/peds.2021- 051901.*